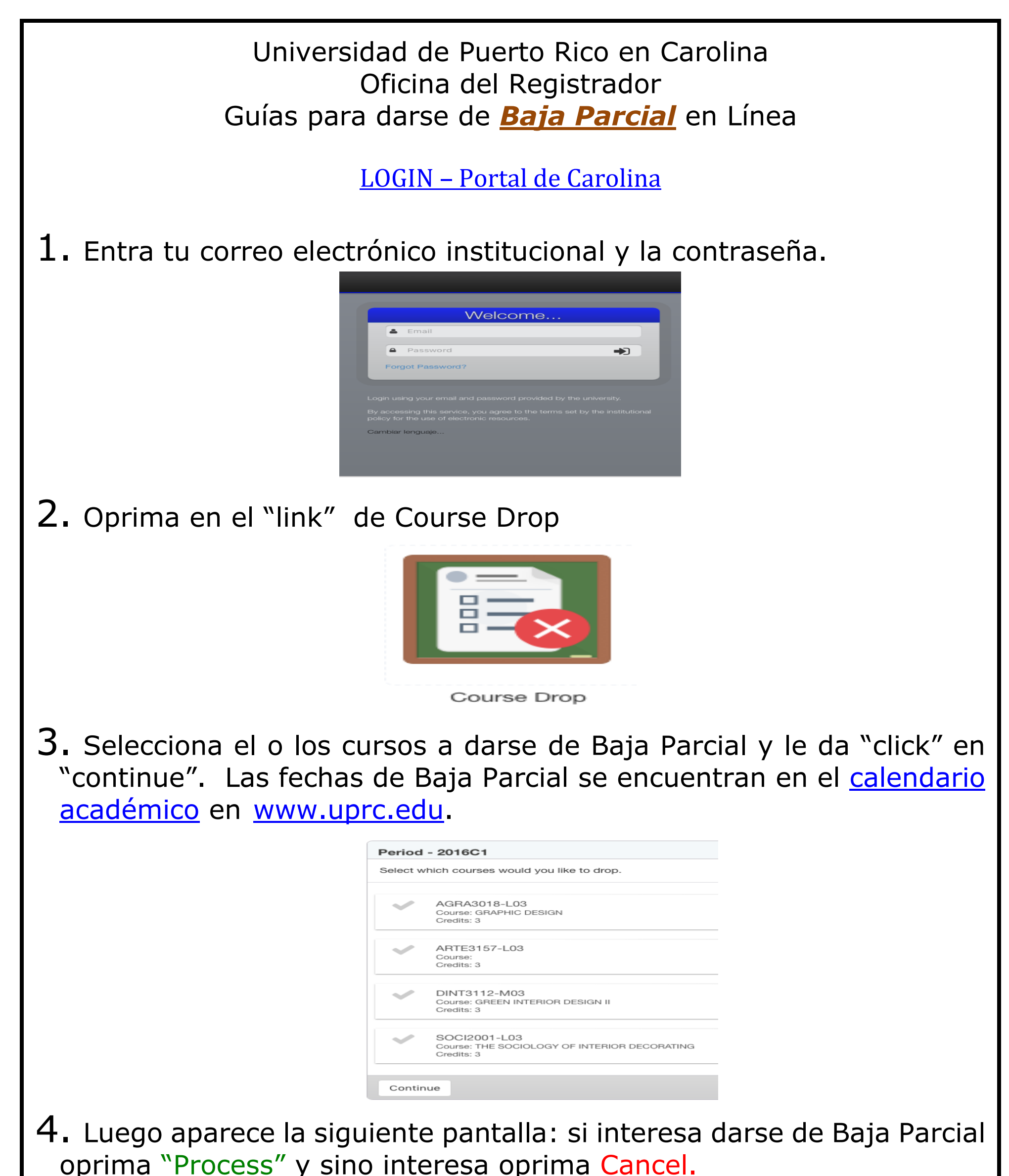

## Review and confirm your course selection. You are about to request a drop for the following courses. Important: This action can not be undo and will take effect immediately. INGL3103-M06 INTERMEDIATE ENGLISH I Credits: 3 Cancel

## 5. Una vez oprima "Process" ha culminado el proceso de Baja Parcial y recibirá un correo electrónico de confirmación a su cuenta de la UPR.

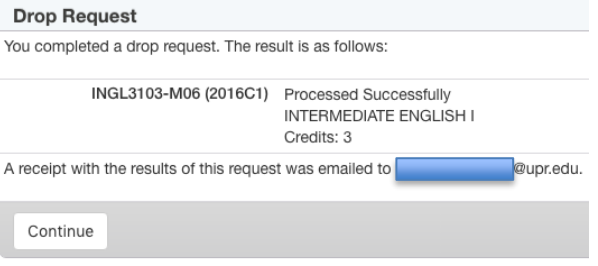